# **expect Documentation**

*Release 0.7.1*

**Erik Moqvist**

July 13, 2015

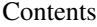

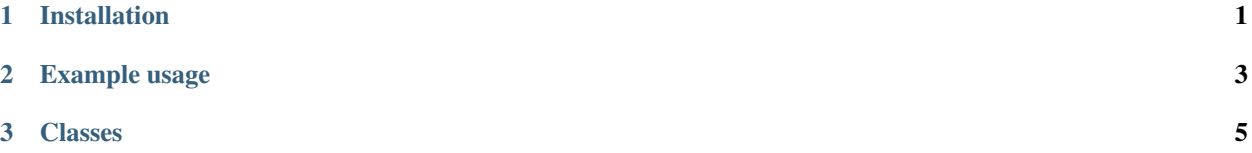

**CHAPTER 1** 

## **Installation**

<span id="page-4-0"></span>pip install xpect

### **Example usage**

<span id="page-6-0"></span>See the test suite: [https://github.com/eerimoq/expect/blob/master/tests/test\\_expect.py](https://github.com/eerimoq/expect/blob/master/tests/test_expect.py)

A basic login example using pyserial:

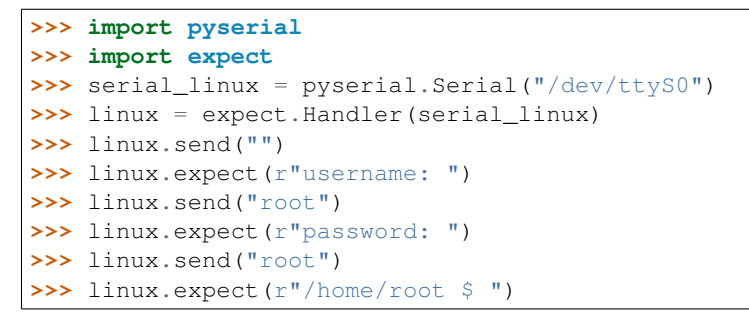

### **Classes**

<span id="page-8-1"></span><span id="page-8-0"></span>class expect.**Handler**(*iostream*, *eol='n'*, *break\_conditions=None*, *print\_input=True*, *print\_output=False*, *split\_pattern='n'*) Class wrapping an io object.

**init** (*iostream*, *eol='\n'*, *break conditions=None*, *print input=True*, *print output=False*, *split\_pattern='\n'*) Initialize object with given parameters.

#### Parameters

- **iostream** Io stream to read data from and write data data to. The class of this object must implement two functions, read(count) and write(string). read() must return a string.
- **eol** 'end of line' string to send after the 'send string'.
- **break** conditions expect() throws an exception if the returned value from *iostream*.read() is in this iterable.
- **print\_input** Print input on stdout.
- **print\_output** Print output on stdout.
- **split\_pattern** Split read data using this regexp before sreaching for a match.

#### **expect**(*pattern*, *timeout=None*, *print\_input=True*)

Returns when regular expression *pattern* matches the data read from the output stream.

Parameters **pattern** – Regular expression to match.

Returns The matched string.

#### **send**(*string*, *send\_eol=True*)

Writes a string to the iostream.

Parameters

- **string** String to send.
- **send\_eol** Send 'end of line' after string.

Returns Return value of iostream.write().

Index

# Symbols

\_\_init\_\_() (expect.Handler method), [5](#page-8-1)

### E

expect() (expect.Handler method), [5](#page-8-1)

### H

Handler (class in expect), [5](#page-8-1)

# S

send() (expect.Handler method), [5](#page-8-1)